### Introduction to Information Retrieval

CS276 Information Retrieval and Web Search Chris Manning and Pandu Nayak Crawling and Duplicates

## Today's lecture

- Web Crawling
- (Near) duplicate detection

### Basic crawler operation

- Begin with known "seed" URLs
- Fetch and parse them
  - Extract URLs they point to
  - Place the extracted URLs on a queue
- Fetch each URL on the queue and repeat

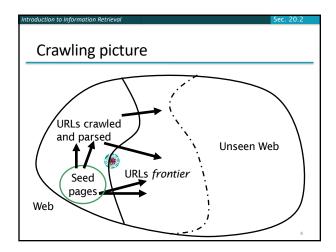

### Simple picture – complications

- Web crawling isn't feasible with one machine
   All of the above steps distributed
- Malicious pages
  - Spam pages
  - Spider traps incl dynamically generated
- Even non-malicious pages pose challenges
  - Latency/bandwidth to remote servers vary
  - Webmasters' stipulations
  - How "deep" should you crawl a site's URL hierarchy?
    Site mirrors and duplicate pages
- Politeness don't hit a server too often

### What any crawler must do

- Be <u>Robust</u>: Be immune to spider traps and other malicious behavior from web servers
- Be <u>Polite</u>: Respect implicit and explicit politeness considerations

### Explicit and implicit politeness

- <u>Explicit politeness</u>: specifications from webmasters on what portions of site can be crawled
  - robots.txt
- Implicit politeness: even with no specification, avoid hitting any site too often

### Robots.txt

- Protocol for giving spiders ("robots") limited access to a website, originally from 1994
  - www.robotstxt.org/robotstxt.html
- Website announces its request on what can(not) be crawled
  - For a server, create a file / robots.txt
  - This file specifies access restrictions

### Robots.txt example

 No robot should visit any URL starting with "/yoursite/temp/", except the robot called "searchengine":

```
User-agent: *
Disallow: /yoursite/temp/
```

# User-agent: searchengine Disallow:

### What any crawler should do

- Be capable of <u>distributed</u> operation: designed to run on multiple distributed machines
- Be <u>scalable</u>: designed to increase the crawl rate by adding more machines
- <u>Performance/efficiency</u>: permit full use of available processing and network resources

### What any crawler *should* do

on to Information Retr

- Fetch pages of "higher <u>quality</u>" first
- <u>Continuous</u> operation: Continue fetching fresh copies of a previously fetched page
- <u>Extensible</u>: Adapt to new data formats, protocols

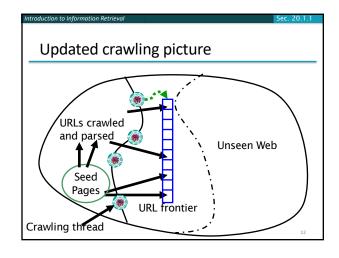

### **URL** frontier

- Can include multiple pages from the same host
- Must avoid trying to fetch them all at the same time
- Must try to keep all crawling threads busy

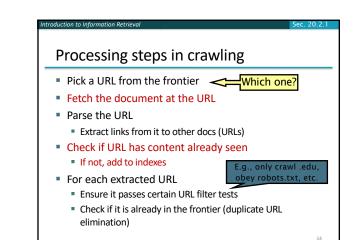

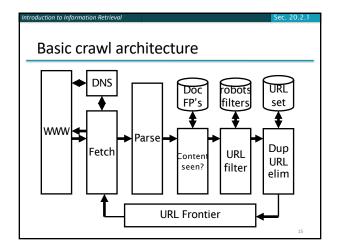

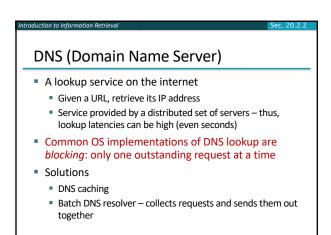

### Parsing: URL normalization

- When a fetched document is parsed, some of the extracted links are *relative* URLs
- E.g., <u>http://en.wikipedia.org/wiki/Main\_Page</u> has a relative link to /wiki/Wikipedia:General\_disclaimer which is the same as the absolute URL <u>http://en.wikipedia.org/wiki/Wikipedia:General\_disclaimer</u>
- During parsing, must normalize (expand) such relative URLs

### Content seen?

- Duplication is widespread on the web
- If the page just fetched is already in the index, do not further process it
- This is verified using document fingerprints or <u>shingles</u>
  - Second part of this lecture

### Filters and robots.txt

- <u>Filters</u> regular expressions for URLs to be crawled/not
- Once a robots.txt file is fetched from a site, need not fetch it repeatedly
  - Doing so burns bandwidth, hits web server
- Cache robots.txt files

### **Duplicate URL elimination**

- For a non-continuous (one-shot) crawl, test to see if an extracted+filtered URL has already been passed to the frontier
- For a continuous crawl see details of frontier implementation

### Distributing the crawler

- Run multiple crawl threads, under different processes – potentially at different nodes
  - Geographically distributed nodes
- Partition hosts being crawled into nodesHash used for partition
- How do these nodes communicate and share URLs?

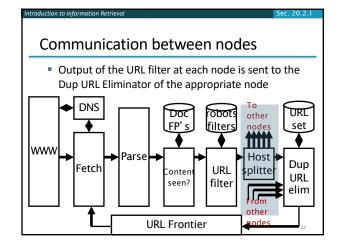

### URL frontier: two main considerations

on to Information Retrie

- Politeness: do not hit a web server too frequently
- <u>Freshness</u>: crawl some pages more often than others
  - E.g., pages (such as News sites) whose content changes often
- These goals may conflict with each other.
- (E.g., simple priority queue fails many links out of a page go to its own site, creating a burst of accesses to that site.)

### Politeness – challenges

- Even if we restrict only one thread to fetch from a host, can hit it repeatedly
- Common heuristic: insert time gap between successive requests to a host that is >> time for most recent fetch from that host

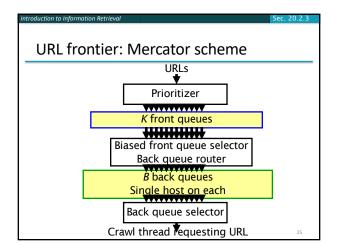

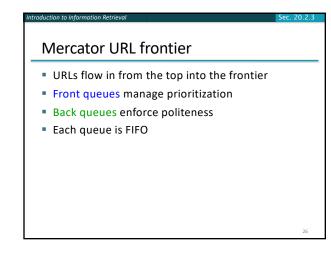

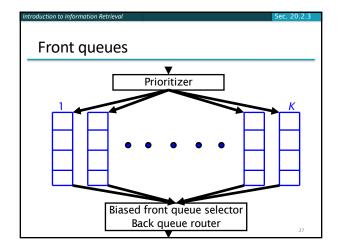

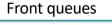

on to Information Retrieva

- Prioritizer assigns to URL an integer priority between 1 and K
  - Appends URL to corresponding queue
- Heuristics for assigning priority
  - Refresh rate sampled from previous crawls
  - Application-specific (e.g., "crawl news sites more often")

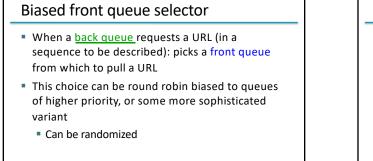

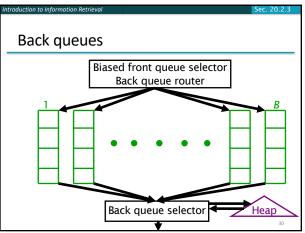

5

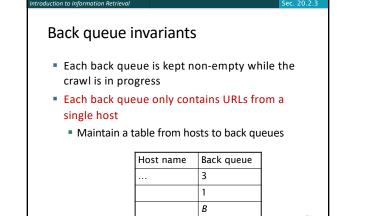

### Back queue heap

- One entry for each back queue
- The entry is the earliest time t<sub>e</sub> at which the host corresponding to the back queue can be hit again
- This earliest time is determined from
  - Last access to that host
  - Any time buffer heuristic we choose

### Back queue processing

- A crawler thread seeking a URL to crawl:
- Extracts the root of the heap
- Fetches URL at head of corresponding back queue q (look up from table)
- Checks if queue q is now empty if so, pulls a URL v from front queues
  - If there's already a back queue for v's host, append v to it and pull another URL from front queues, repeat
  - Else add v to q
- When *q* is non-empty, create heap entry for it

### Number of back queues B

- Keep all threads busy while respecting politeness
- Mercator recommendation: three times as many back queues as crawler threads

### **Duplicate documents**

- The web is full of duplicated content
- Strict duplicate detection = exact match
   Not as common
- But many, many cases of near duplicates
  - E.g., Last modified date the only difference between two copies of a page

Introduction to Information Retrieval

Near duplicate document detection

### Duplicate/Near-Duplicate Detection

- Duplication: Exact match can be detected with fingerprints
- *Near-Duplication*: Approximate match
  - Overview
    - Compute syntactic similarity with an edit-distance measure
    - Use similarity threshold to detect near-duplicates
      - E.g., Similarity > 80% => Documents are "near duplicates"
      - Not transitive though sometimes used transitively

### **Computing Similarity**

- Features:
  - Segments of a document (natural or artificial breakpoints)
  - <u>Shingles</u> (Word N-Grams)
  - a rose is a rose is a rose → 4-grams are

a\_rose\_is\_a rose\_is\_a\_rose is\_a\_rose\_is

to Information Retrieva

Similarity Measure between two docs (= <u>sets of shingles</u>)
 Jaccard cooefficient: (Size\_of\_Intersection / Size\_of\_Union)

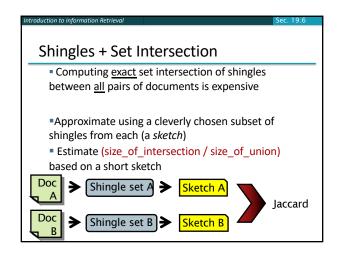

# Sketch of a document Create a "sketch vector" (of size ~200) for each document Documents that share ≥ t (say 80%) corresponding vector elements are deemed near duplicates For doc D, sketch<sub>D</sub>[i] is as follows: Let f map all shingles in the universe to 1..2<sup>m</sup> (e.g., f = fingerprinting) Let π<sub>i</sub> be a random permutation on 1..2<sup>m</sup> Pick MIN {π<sub>i</sub>(f(s))} over all shingles s in D

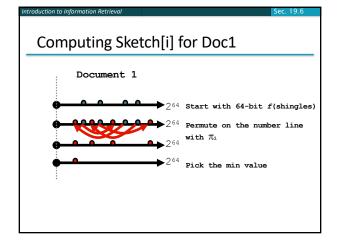

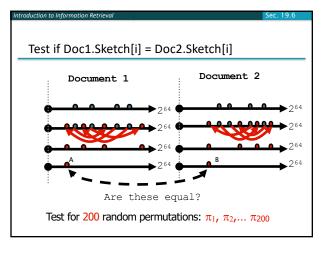

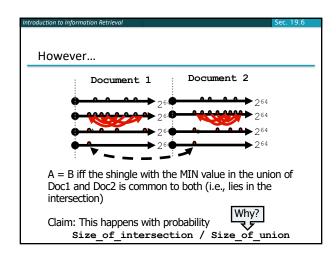

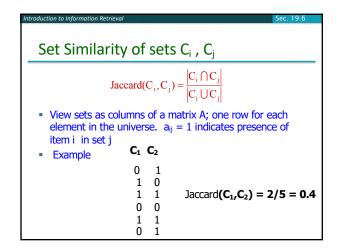

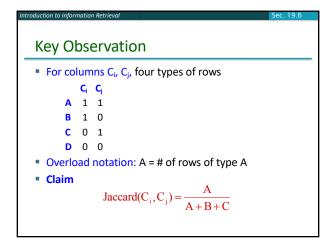

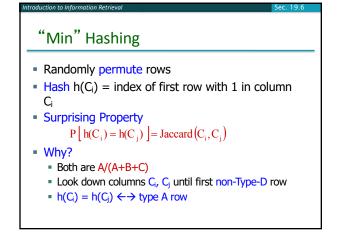

### Random permutations

uction to Information Retrieva

- Random permutations are expensive to compute
- Linear permutations work well in practice
  - For a large prime p, consider permutations over  $\{0,\,...,p-1\}$  drawn from the set:

$$\mathcal{F}_{p} = \{\pi_{a,b} : 1 \le a \le p - 1, 0 \le b \le p - 1\}$$
 where

 $\pi_{a,b}(x) = ax + b \mod p$ 

### Final notes

tion to Information Re

- Shingling is a randomized algorithm
  - Our analysis did not presume any probability model on the inputs
  - It will give us the right (wrong) answer with some probability on any input
- We've described how to detect near duplication in a pair of documents
- In "real life" we'll have to concurrently look at many pairs
  - See text book for details